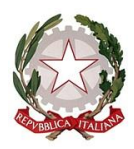

# *Ministero dell'istruzione e del merito*

*Dipartimento per le risorse, l'organizzazione e l'innovazione digitale Direzione Generale per l'innovazione digitale, la semplificazione e la statistica*

Ai Dirigenti scolastici delle scuole secondarie di II grado statali

- Ai Responsabili delle scuole secondarie di II grado paritarie
- Ai Direttori Generali degli Uffici Scolastici Regionali
- Ai Dirigenti degli Uffici Scolastici Territoriali
- Al Sovrintendente Scolastico per la scuola in lingua italiana di Bolzano
- All'Intendente Scolastico per la scuola in lingua tedesca di Bolzano

All'Intendente Scolastico per la scuola delle località ladine di Bolzano

Al Sovrintendente Scolastico per la Provincia di Trento

Al Sovrintendente Scolastico per la Regione Valle d'Aosta

E, p.c.

Al Capo di Gabinetto

Al Capo del Dipartimento per il sistema educativo di Istruzione e Formazione

Al Capo del Dipartimento per la Programmazione e la gestione delle risorse umane, finanziarie e strumentali

Al Direttore Generale per gli ordinamenti scolastici, la valutazione e

l'internazionalizzazione del sistema nazionale di istruzione

Al Direttore Generale per il Personale Scolastico

### **OGGETTO: Esami di stato 2023/24. Nomina dei Referenti di sede delle istituzioni scolastiche e modalità di funzionamento del Plico Telematico per l'invio delle tracce delle prove scritte degli esami di stato della scuola secondaria di II grado.**

Con la presente si forniscono le istruzioni operative riguardanti la trasmissione per via telematica delle prove d'esame per l'anno scolastico 2023-2024.

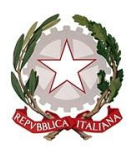

*Ministero dell'istruzione e del merito*

*Dipartimento per le risorse, l'organizzazione e l'innovazione digitale Direzione Generale per l'innovazione digitale, la semplificazione e la statistica*

### NOMINA DEI REFERENTI DI SEDE

Affinché il Plico telematico possa essere fruito nei modi e nei tempi stabiliti, si richiede che ogni Istituzione scolastica, che sia sede di una o più commissioni e/o di una o più classi commissioni, individui e comunichi tramite il SIDI, i referenti del Plico telematico di ogni sede di esame. In particolare, i referenti sono individuati dal Dirigente scolastico della istituzione scolastica statale (o dal Coordinatore nella scuola paritaria) tra il personale docente e/o il personale non docente con contratto di lavoro a tempo indeterminato o determinato di durata annuale, che non abbia presentato istanza di nomina in qualità di Presidente o commissario esterno in altra scuola e che sia in possesso di competenze informatiche di base.

L'accesso alla piattaforma da parte dei referenti può essere fatto esclusivamente con credenziali digitali **SPID** (Sistema Pubblico di Identità Digitale), **CIE** (Carta di Identità Elettronica), **CNS** (Carta Nazionale dei Servizi) o **EIDAS** (Electronic IDentification, Authentication and trust Services). L'utilizzo delle credenziali rilasciate dal MIM, resta in uso solo per alcune tipologie di utenti, quali personale amministrativo, personale scuola (DS, DSGA e Assistenti Amministrativi) e utenti già abilitati al SIDI.

Inoltre, si ricorda che il personale delle scuole statali **deve essere in possesso di una casella di posta istituzionale [\(@istruzione.it](mailto:@istruzione.it) o @scuola.istruzione.it)**, casella che può essere richiesta su: Istanze On line -> Accesso al servizio -> Altri servizi -> Posta elettronica - Richiesta casella personale scuola.

A partire dal **7 Maggio 2024,** i Dirigenti Scolastici e i Referenti della Sicurezza degli Uffici Territoriali possono procedere all'abilitazione, accedendo al portale SIDI e selezionando la funzione **Gestione Utenze**→**Referenti Plico telematico.**

In particolare, l'abilitazione al profilo di referente Plico telematico dovrà essere effettuata:

- ‐ dal **Dirigente Scolastico** o dal DSGA (se delegato dal Dirigente) per le **Istituzioni scolastiche statali** (escluse quelle delle province autonome di Trento e Bolzano);
- ‐ dai **Referenti della Sicurezza degli Uffici Territoriali** (provinciali e regionali) per le **scuole paritarie,** per le **scuole delle province autonome di Trento e Bolzano** e per le **scuole non presenti nell'Anagrafe SIDI** (scuole militari o scuole annesse a convitti e conservatori);
- ‐ dai **Referenti della Sicurezza dell'Ufficio Scolastico Territoriale di Torino** per le **scuole di Aosta.**

I referenti da nominare devono aver già attivato la propria utenza accedendo all'Area Riservata [\(http://iam.pubblica.istruzione.it/iam-areariservata-web\)](http://iam.pubblica.istruzione.it/iam-areariservata-web) secondo le modalità precedentemente descritte.

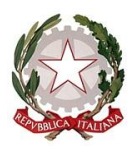

*Ministero dell'istruzione e del merito*

*Dipartimento per le risorse, l'organizzazione e l'innovazione digitale Direzione Generale per l'innovazione digitale, la semplificazione e la statistica*

La nomina dei referenti deve essere effettuata improrogabilmente entro il giorno **5 Giugno 2024**. Per mera semplificazione, si consiglia, qualora possibile, di nominare gli stessi referenti degli anni passati.

Per problemi sulla profilatura, è possibile rivolgersi al Referente della Sicurezza del proprio ambito territoriale disponibile al link Gestione Utenze  $\rightarrow$  Lista referenti.

### REQUISITI POSTAZIONE DI LAVORO

Le istituzioni scolastiche statali e paritarie assicurano la presenza di almeno una postazione di lavoro in ciascuna delle predette sedi, per la quale è necessario avere accesso come amministratore locale.

Nel dettaglio, il Personal Computer (laptop o desktop) necessita dei seguenti requisiti minimi:

- sistema operativo Windows 7 o superiore;
- Word 2010 o versioni successive;
- Acrobat Reader 9 o versioni successive;

e di una stampante laser ad esso collegata, per la stampa dei testi delle prove, in grado di stampare almeno 8 ppm in formato A4 con una risoluzione in bianco e nero di almeno 300 DPI.

Si fa presente che con le versioni più recenti del Windows Defender Antivirus, o di altro antivirus, esiste la possibilità che questo interferisca con la fase di scarico del Plico Telematico. Come pure nel caso sia presente nel PC la protezione Microsoft Defender Smartscreen di Windows questa potrebbe bloccare l'esecuzione del Plico Telematico.

Per risolvere queste casistiche sono state predisposte delle apposite guide che possono essere consultate alla voce "Esami di Stato – Plico Telematico" presente nella sezione DOCUMENTI e MANUALI del SIDI

Consigliamo inoltre di far riferimento al referente informatico della scuola per gestire queste problematiche.

### FUNZIONAMENTO DEL PLICO TELEMATICO

Il referente del Plico accede dal **12 Giugno fino alle ore 12:00 del 17 Giugno 2024** alla funzione SIDI che consente di scaricare il "Plico telematico" contenente le prove d'esame criptate relative alla commissione o alle commissioni operanti presso la scuola.

La funzione è disponibile nell'area **Esami di Stato e di Abilitazione alla Libera Professione - Plico Telematico Download***.* Tramite tale funzione vengono forniti al referente un Codice **Utente** e una **Password da** utilizzare ogni volta all'atto dell'apertura dell'applicazione "Plico

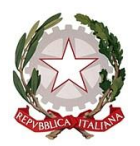

## *Ministero dell'istruzione e del merito*

*Dipartimento per le risorse, l'organizzazione e l'innovazione digitale Direzione Generale per l'innovazione digitale, la semplificazione e la statistica*

telematico". Codice Utente e Password sono uguali per tutti i referenti di sede della stessa istituzione scolastica.

Per decifrare il contenuto del Plico telematico sarà necessaria un'ulteriore chiave, detta **Chiave Ministero**, che sarà resa disponibile solo la mattina di ciascuna prova scritta.

Per l'anno scolastico corrente il Plico conterrà in corrispondenza di ogni tasto le relative prove. In particolare, il bottone per la parte ministeriale della seconda prova per i professionali di nuovo ordinamento è visibile solo ed esclusivamente nelle commissioni in cui è presente un indirizzo di studio professionale del nuovo ordinamento. L'apertura di questa prova avviene il giorno precedente l'inizio delle prove scritte.

### PROVE PER CANDIDATI CON DISABILITÀ VISIVE

All'interno del Plico telematico sono disponibili, come di consueto, nel formato e nelle caratteristiche richieste dalle scuole, le eventuali prove per i candidati con disabilità visive.

A tal fine si ricorda che le richieste delle prove in formato speciale devono pervenire **dal 8 maggio 2024 al 8 Giugno 2024** esclusivamente tramite apposita funzione disponibile sul SIDI in area **Gestione anno scolastico** → **Esami di Stato - Prove in formato Speciale e Prove Sessioni Suppletiva e Straordinaria** selezionando il bottone **"Gestione Prove Speciali".**

L'eventuale abilitazione all'utilizzo della funzionalità SIDI per la richiesta di prove in formato speciale segue le stesse modalità richiamate in precedenza per la nomina dei referenti del Plico, con la possibilità di nomina di persone diverse.

Tali prove saranno contraddistinte in modo da essere facilmente individuabili all'interno del Plico telematico. Sarà compito del referente, in accordo con la commissione, procedere al download della prova, ed eventualmente effettuare il salvataggio della stessa su supporto magnetico, in modo che la prova possa essere fruita direttamente sulla postazione a disposizione del candidato. Sulle postazioni sono necessari i prodotti e gli strumenti coerenti con le specifiche richieste: sintetizzatori vocali, Windows media player, word 2010 o versioni successive, etc.

Si precisa che la seconda prova dei nuovi professionali essendo predisposta dalla singola commissione e non a livello centrale, NON è richiedibile con tale funzione.

Le sole prove consegnate tramite Plico cartaceo sono le prove in formato **BRAILLE**, le quali dovranno essere ritirate presso l'Amministrazione Centrale, con modalità che saranno successivamente comunicate.

### PROVE PER CANDIDATI RICOVERATI E/O PRESSO CASE DI RECLUSIONE

Il Plico telematico potrà essere utilizzato anche presso le sezioni carcerarie e ospedaliere. Sarà compito dei Dirigenti Scolastici e dei Coordinatori delle paritarie, di concerto con le Direzioni Regionali competenti, organizzarsi per consentire a tali candidati di sostenere le prove scritte utilizzando il Plico telematico. Solo in casi eccezionali, debitamente documentati, sarà possibile

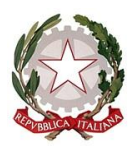

*Ministero dell'istruzione e del merito*

*Dipartimento per le risorse, l'organizzazione e l'innovazione digitale Direzione Generale per l'innovazione digitale, la semplificazione e la statistica*

richiedere, alla Struttura Tecnica Esami di Stato, tramite l'U.S.R. di riferimento un apposito Plico cartaceo che, come per le prove in formato BRAILLE, dovrà essere ritirato presso l'Amministrazione Centrale, con le modalità che saranno successivamente comunicate.

### I GIORNI DELL'ESAME

La mattina di ciascun giorno d'esame, prima dell'ora fissata per l'inizio della prova (ore 8,30), il Presidente o i Presidenti di commissione (o rispettivi delegati) assistono all'attivazione dell'applicazione da parte del referente del Plico.

Per la decriptazione dei testi, il Presidente di commissione e il referente di sede devono inserire la **Chiave Ministero**, comunicata il giorno della prova scritta tramite appositi canali da parte del Ministero dell'istruzione e del merito alle **ore 8,30**. L'inserimento della Chiave permetterà l'apertura e la corretta visualizzazione della prova selezionata.

Anche la diffusione della Chiave Ministero per la seconda prova dei professionali di nuovo ordinamento avverrà alle 8.30 del martedì precedente l'inizio delle prove scritte.

### IL RUOLO DEGLI UFFICI SCOLASTICI TERRITORIALI

Qualche giorno prima degli esami ad ogni Ufficio Scolastico Regionale saranno comunque consegnate, con le consuete modalità del Plico Regionale, le prove criptate che coprono il fabbisogno delle scuole della regione d'interesse.

Gli UU.SS.RR. mettono a disposizione come di consueto i **nuclei tecnici di supporto** ai Dirigenti scolastici e ai referenti di sede. Il Ministero, a sua volta, fornirà successivamente le istruzioni con i riferimenti per supportare i predetti nuclei durante le fasi operative del processo.

Si invitano gli Uffici Scolastici Regionali a porre particolare attenzione nella verifica ed integrazione dei dati anagrafici (indirizzo, telefono, e-mail) delle scuole non statali sedi di esame presenti nell'area SIDI "Anagrafe scuole non statali".

Con successive note saranno fornite apposite istruzioni operative relative alle varie fasi del processo.

Le Guide Operative e il materiale di supporto sono disponibili sul portale SIDI nella sezione **Documenti e manuali** → **Esami di Stato - Plico Telematico**.

In caso di difficoltà tecniche è possibile contattare il **Service desk** al numero verde 800 903 080.

 IL DIRETTORE GENERALE  *Ing. Davide D'Amico*

Davide D'amico Ministero dell'istruzione e del merito 30.04.2024 11:21:09